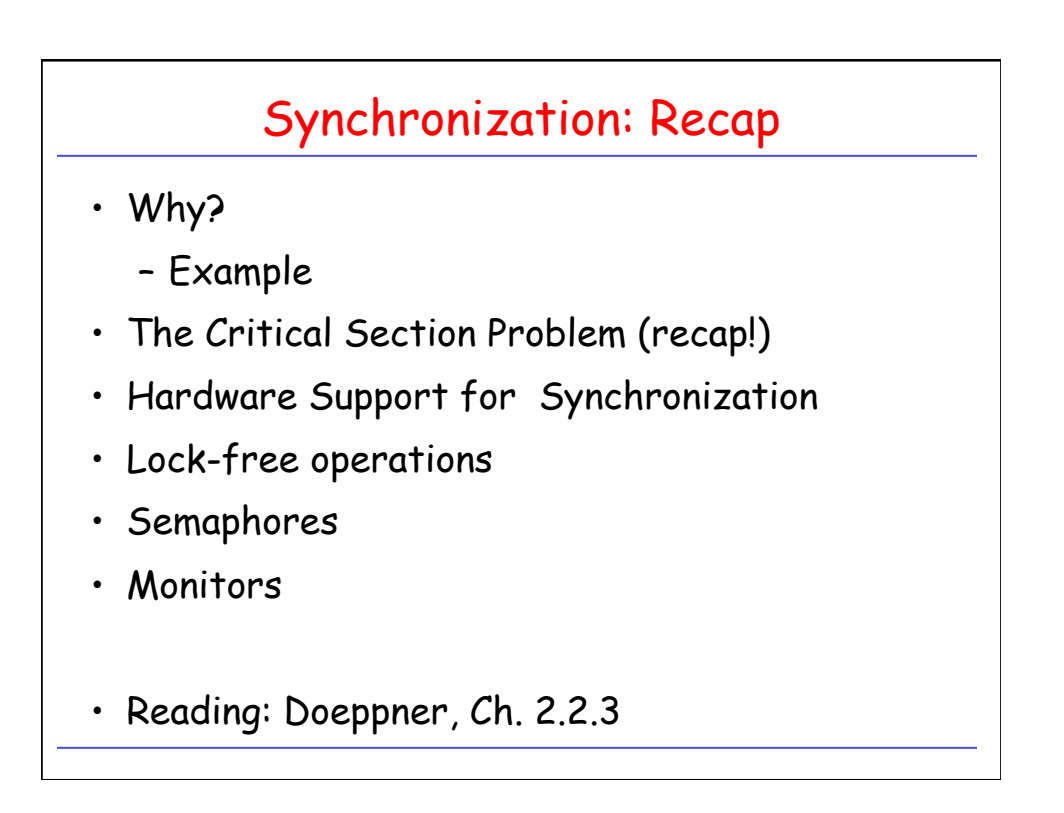

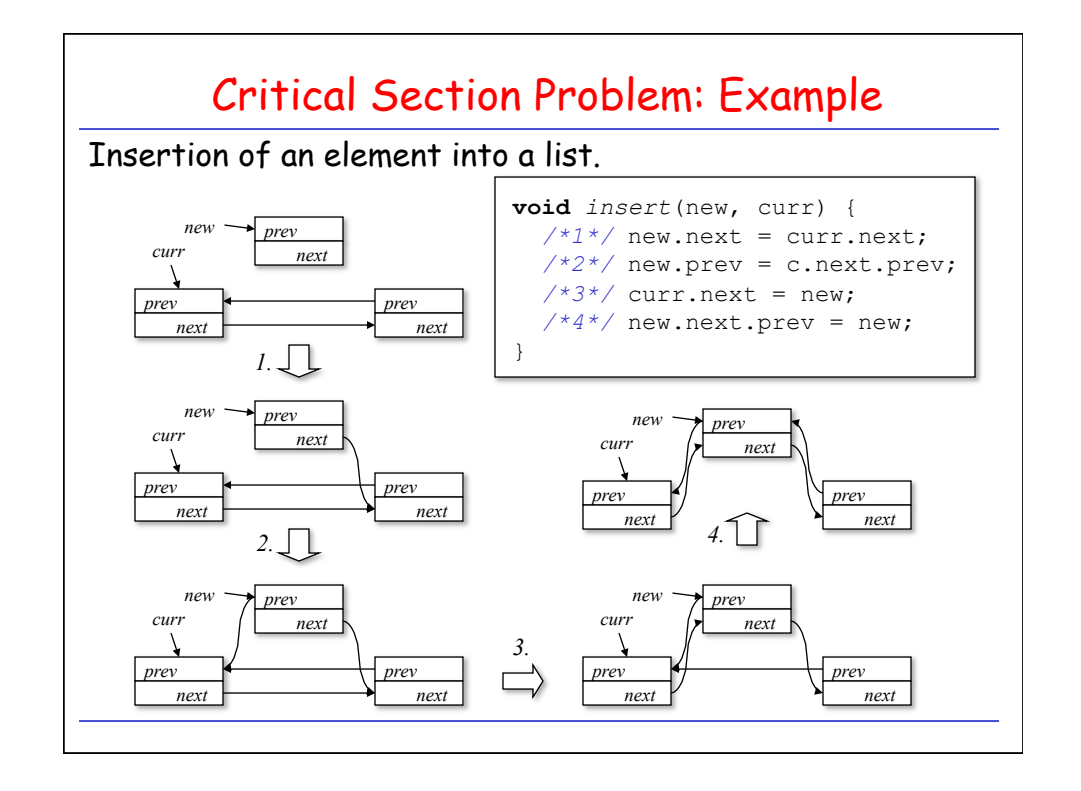

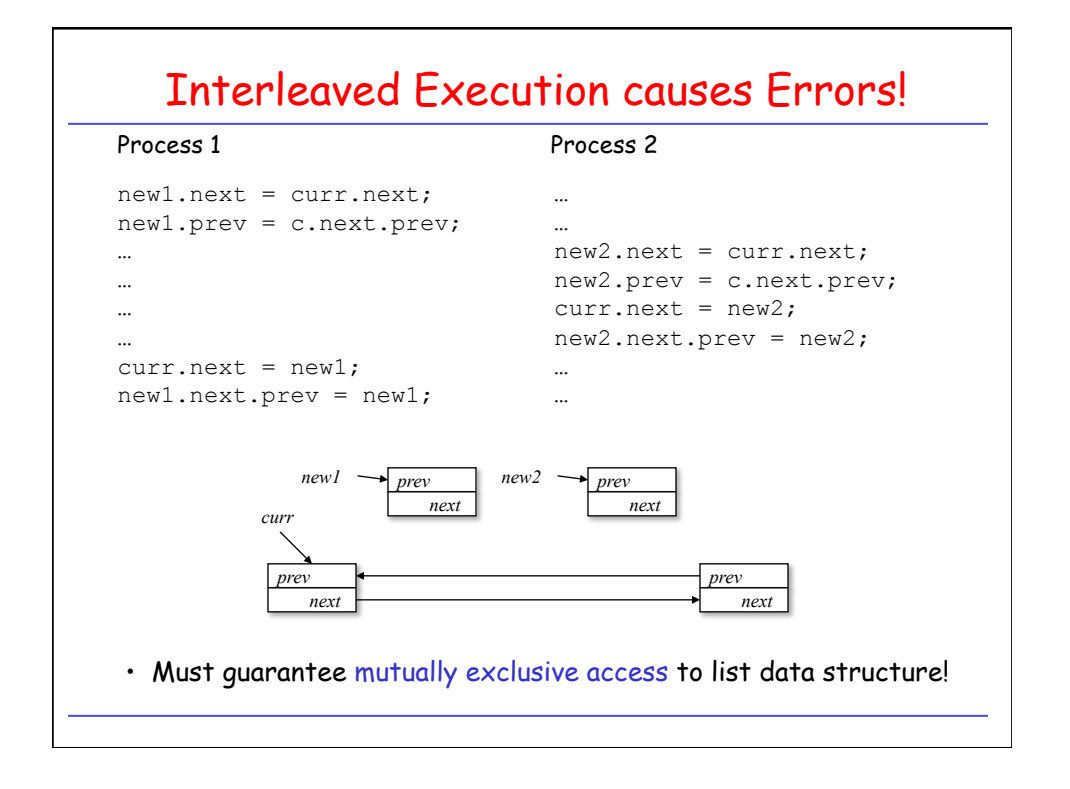

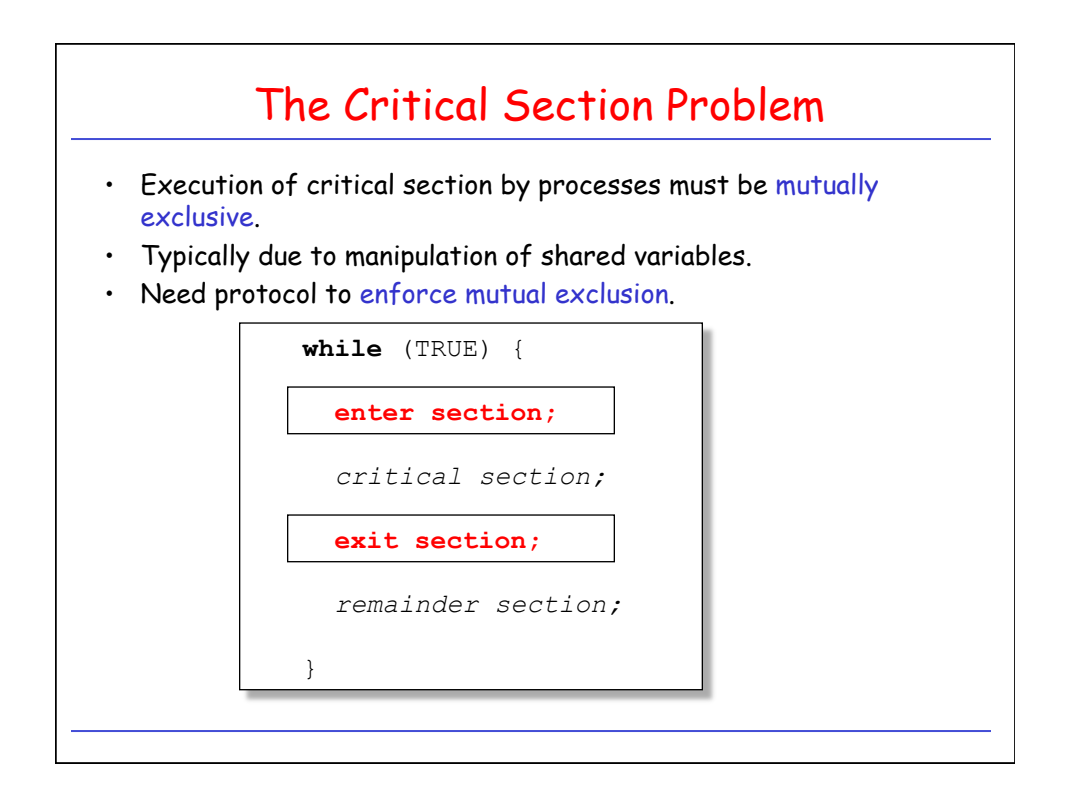

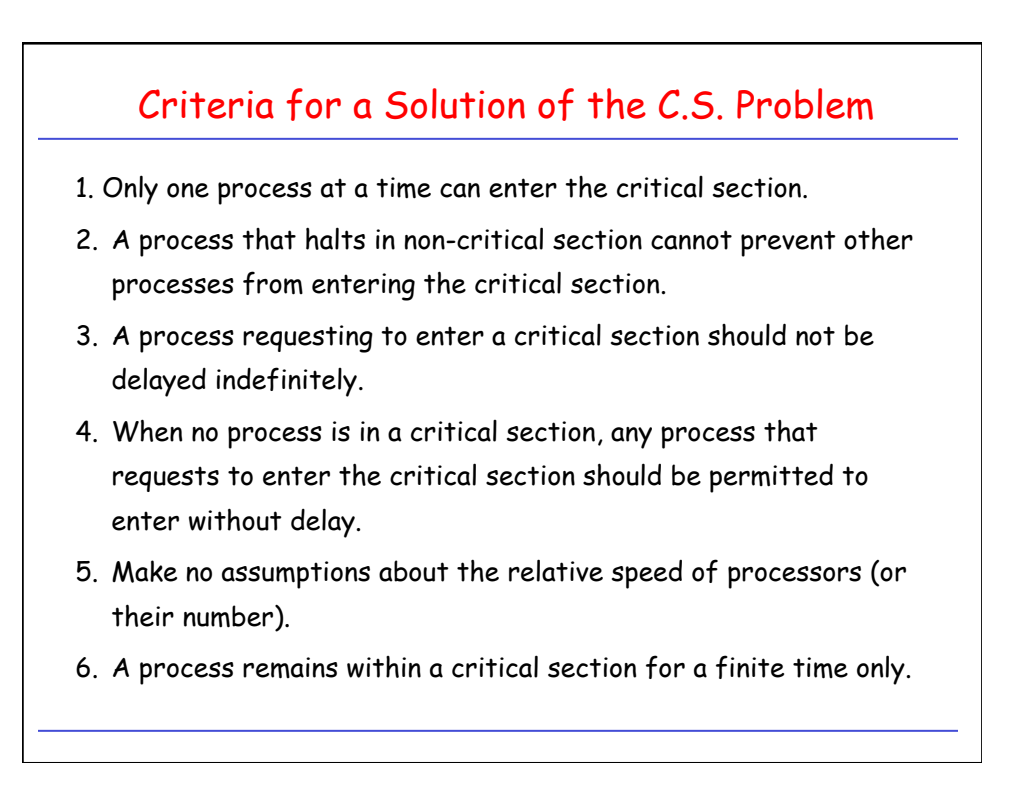

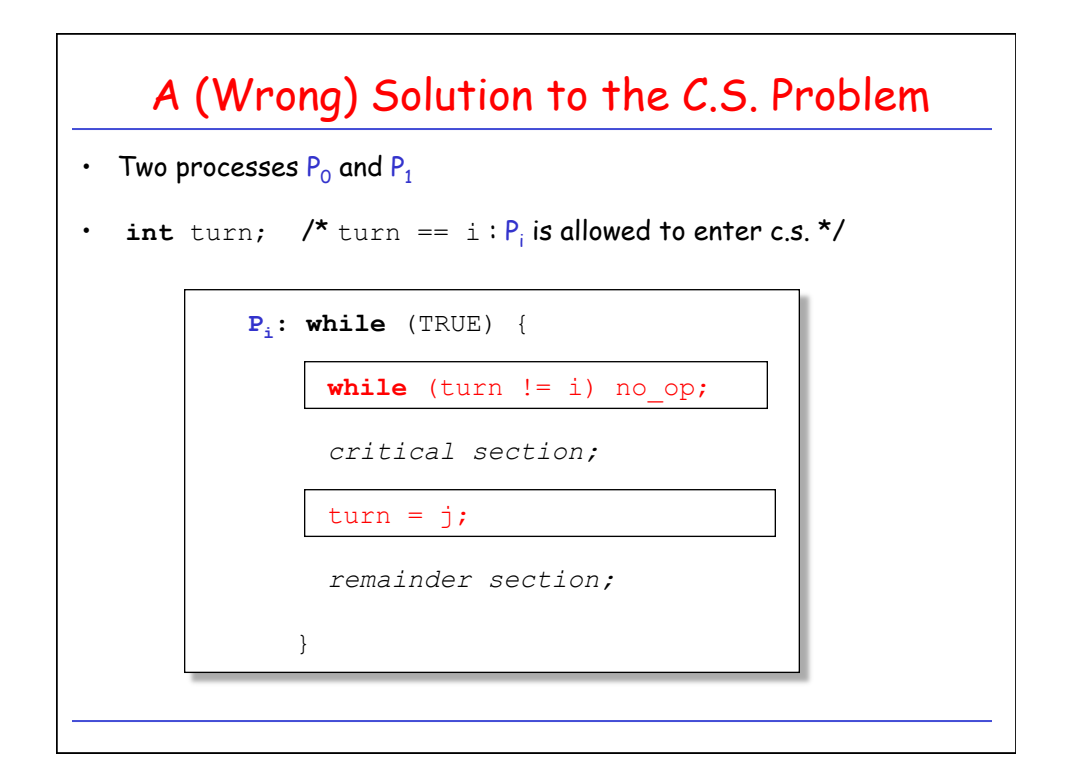

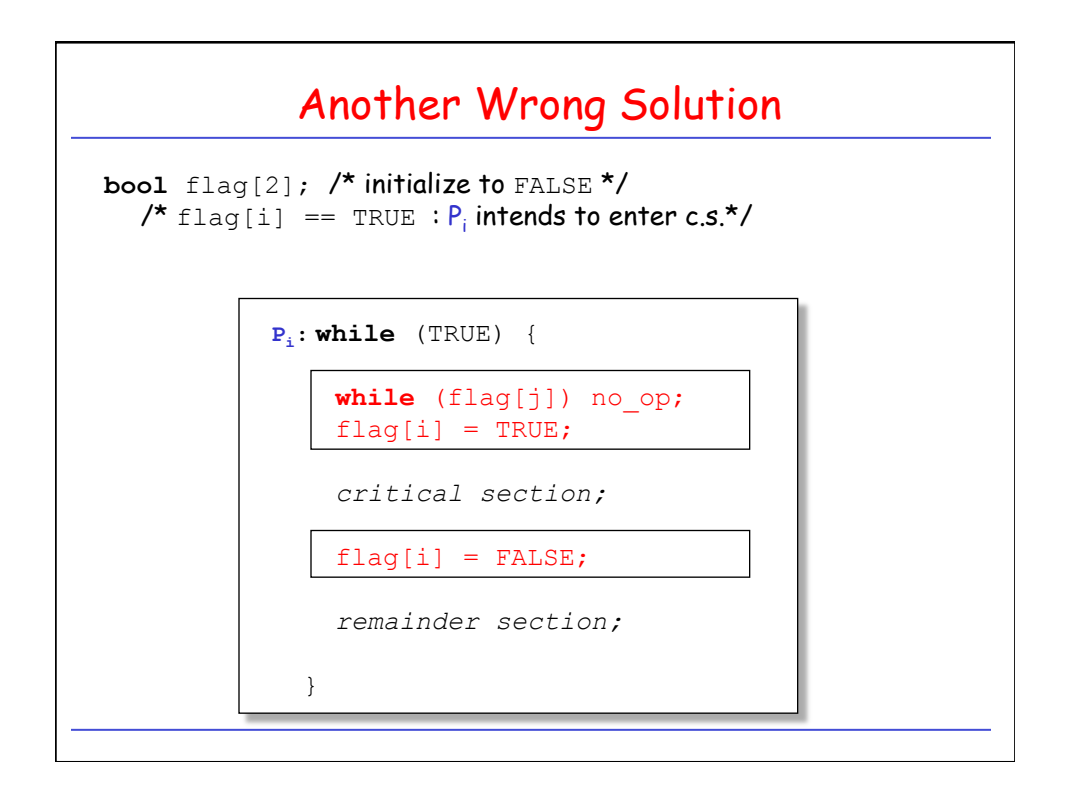

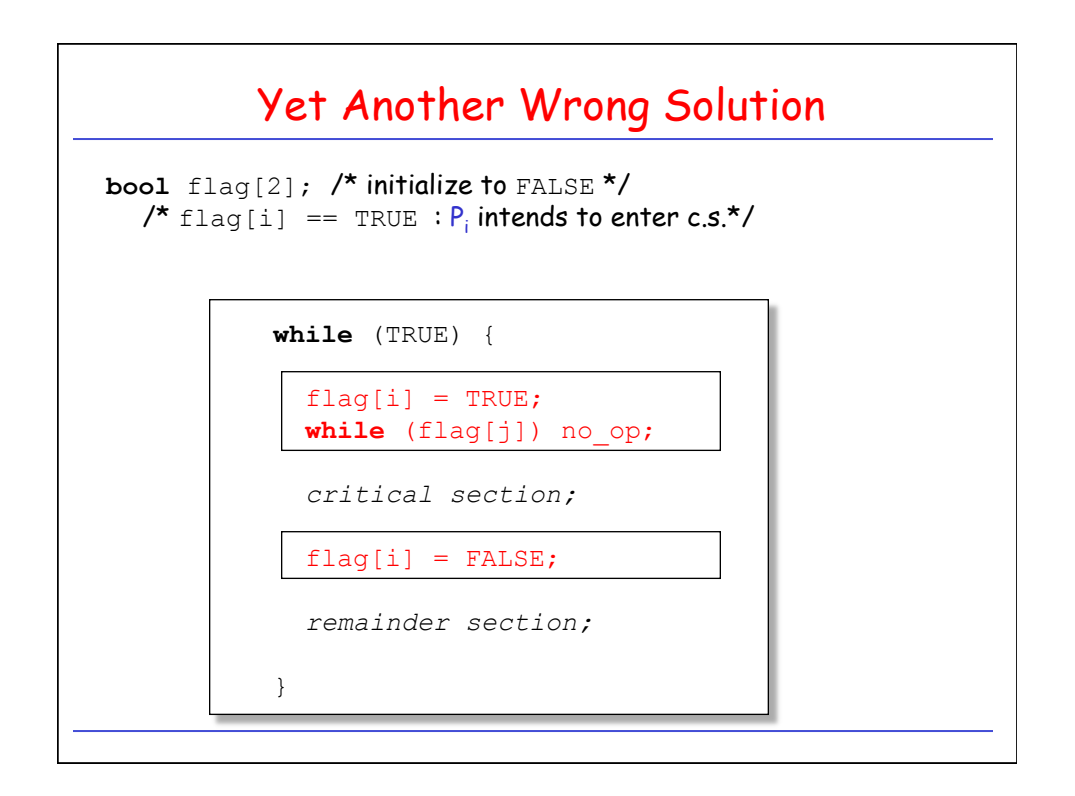

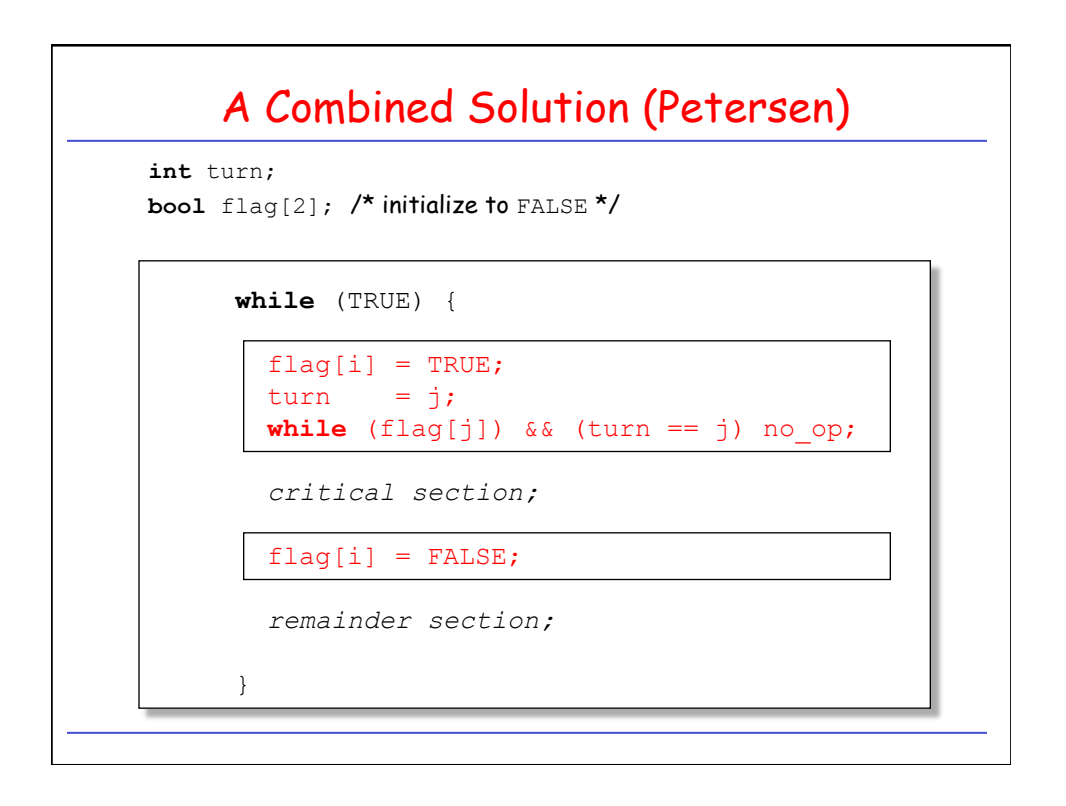

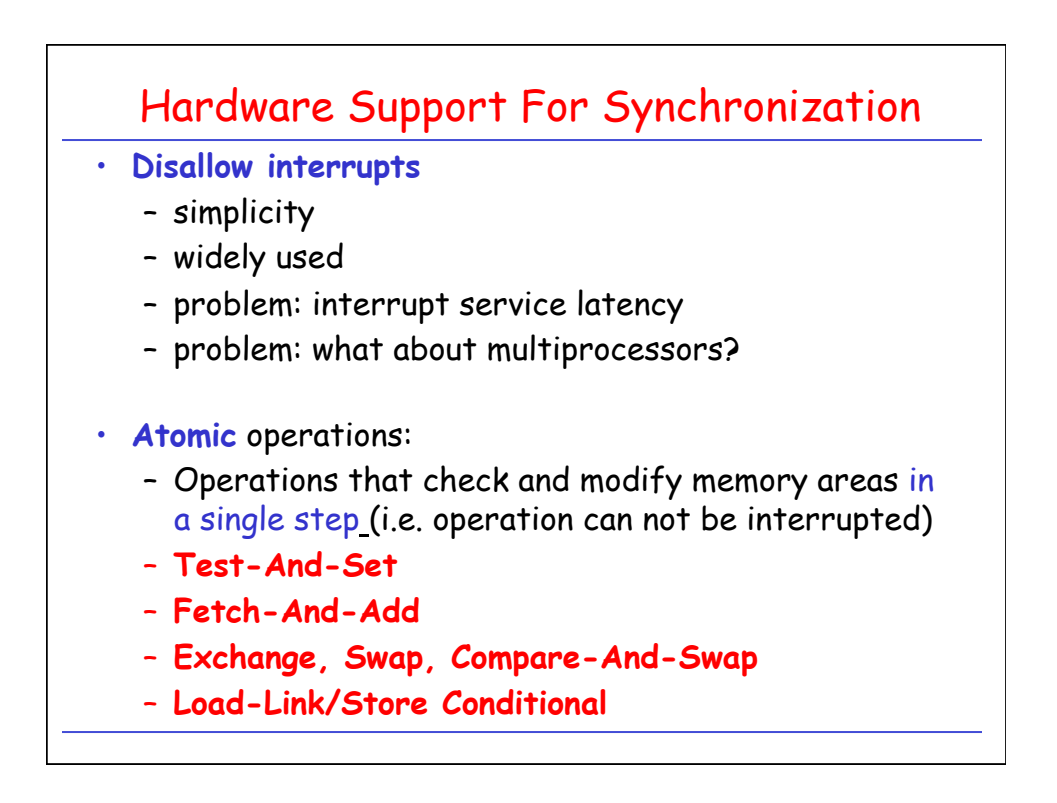

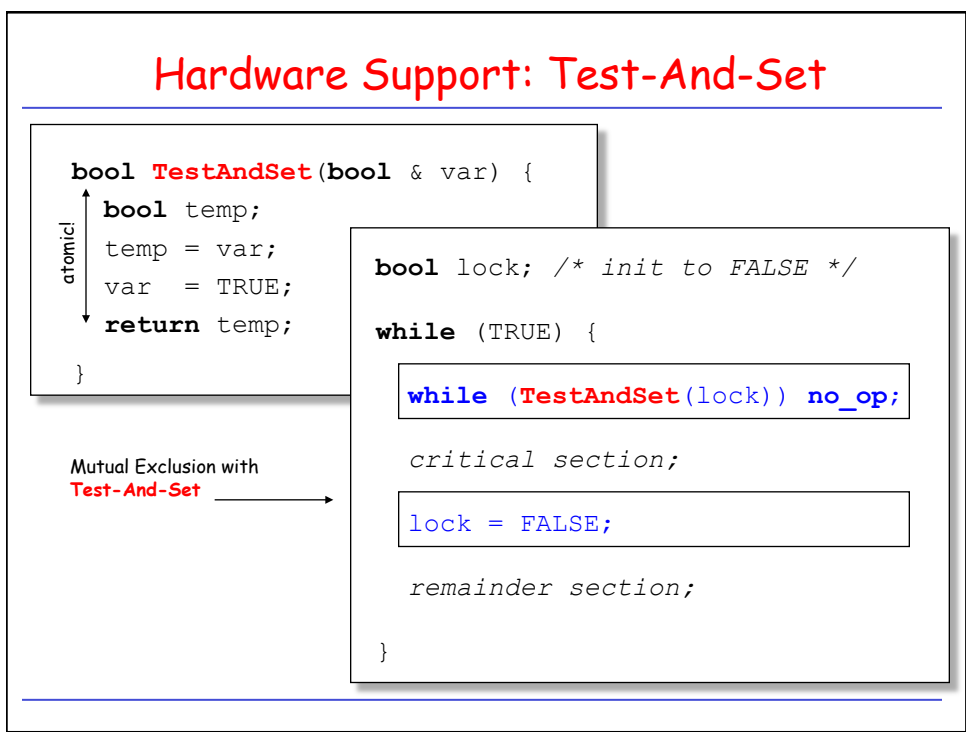

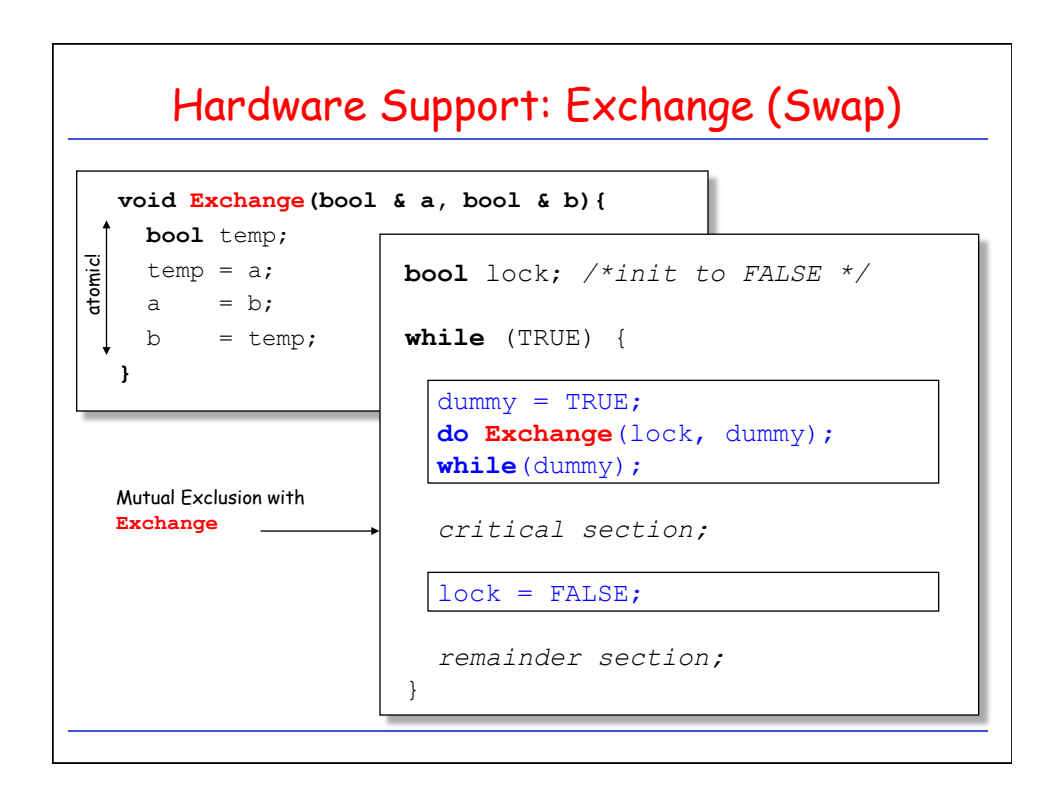

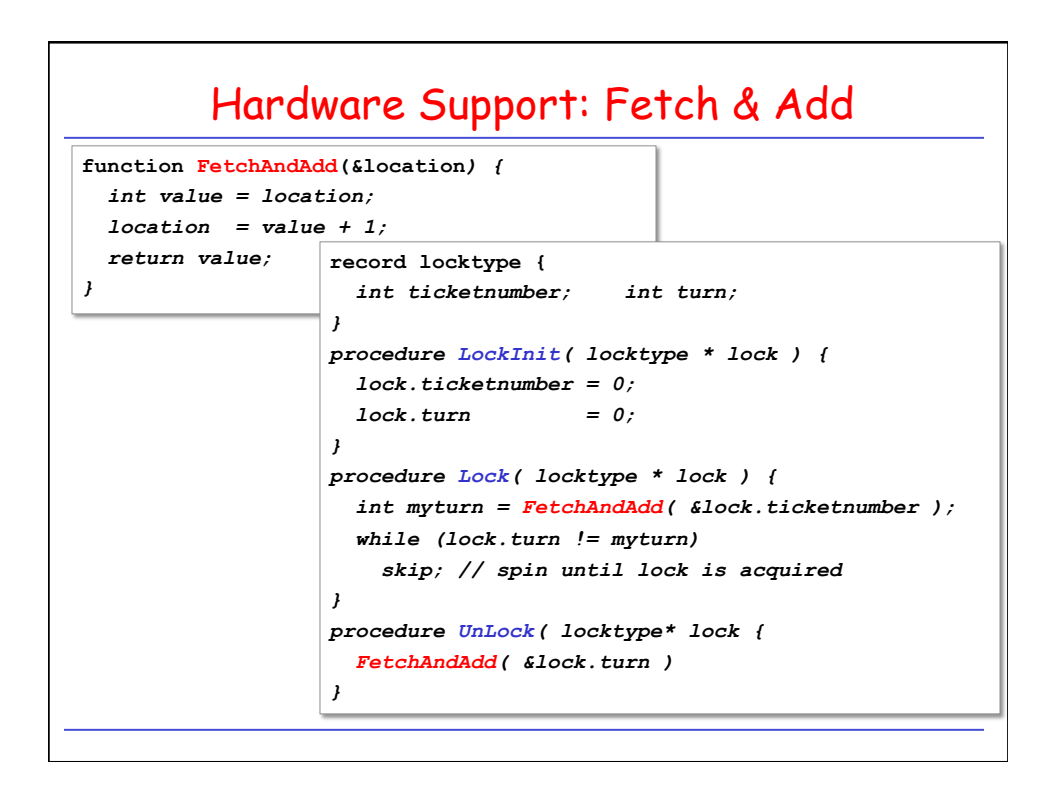

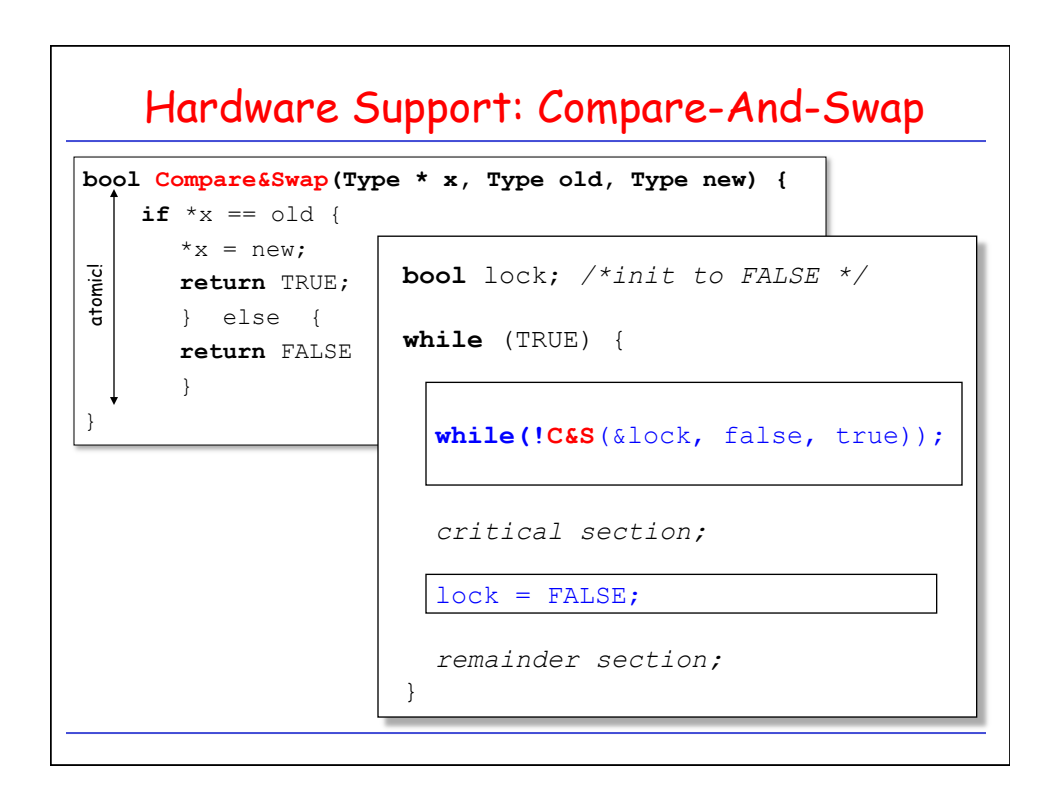

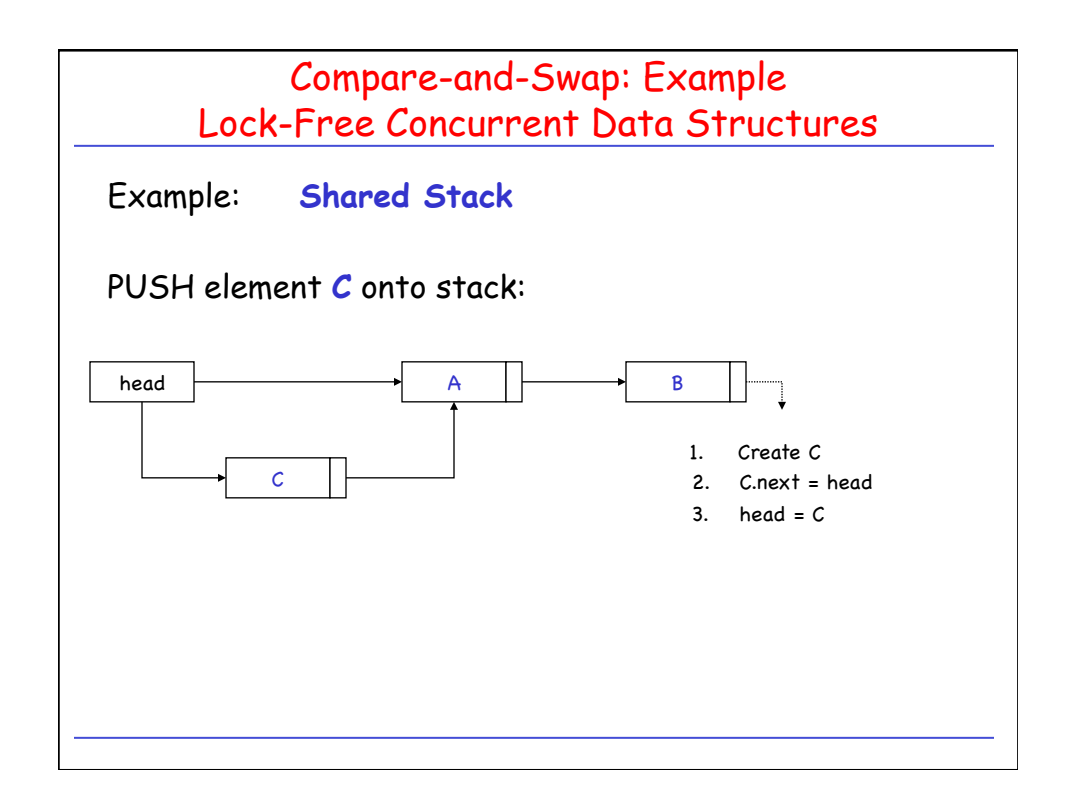

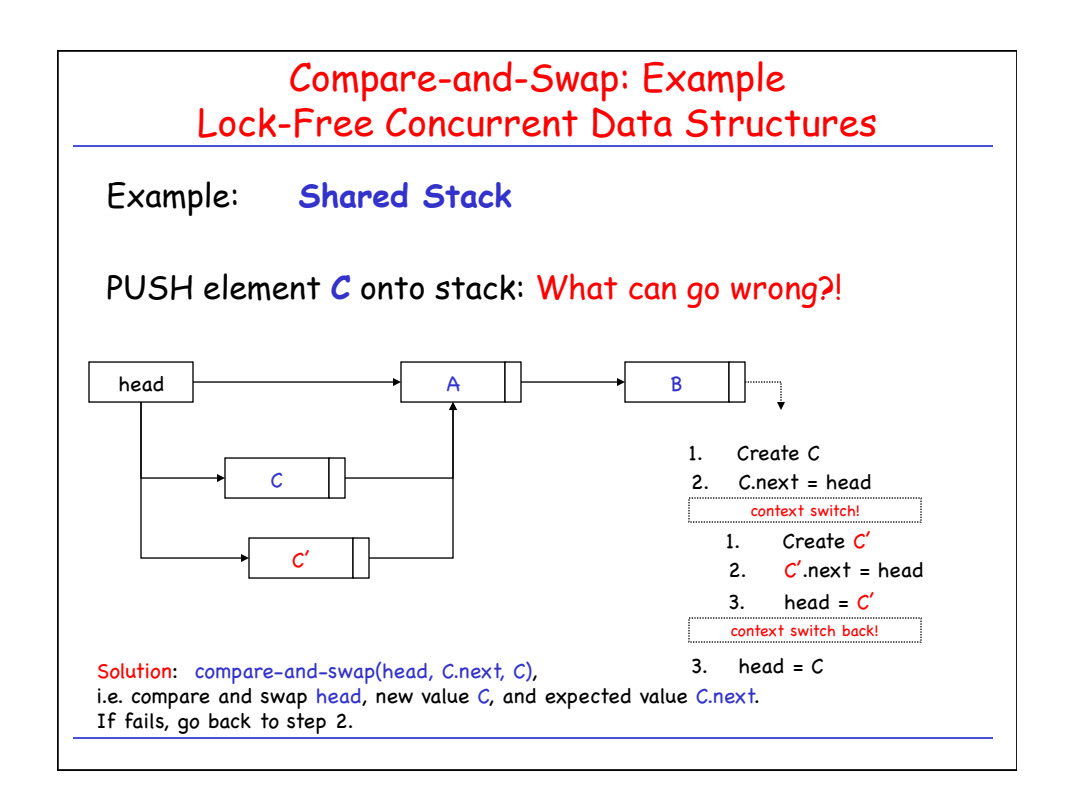

Compare-and-Swap: Example Lock-Free Concurrent Data Structures Example: **Shared Stack Push Operation: void push(sometype t) { Node\* node = new Node(t); do { node->next = head; } while (!C&S(&head, node->next, node)); }**

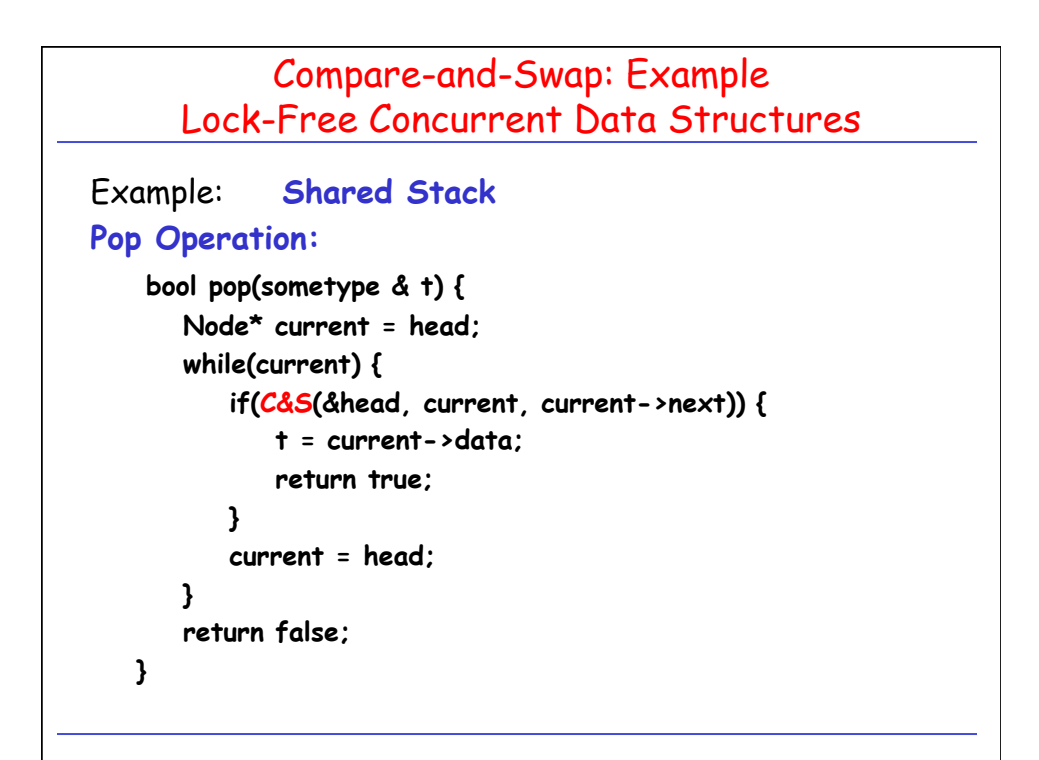

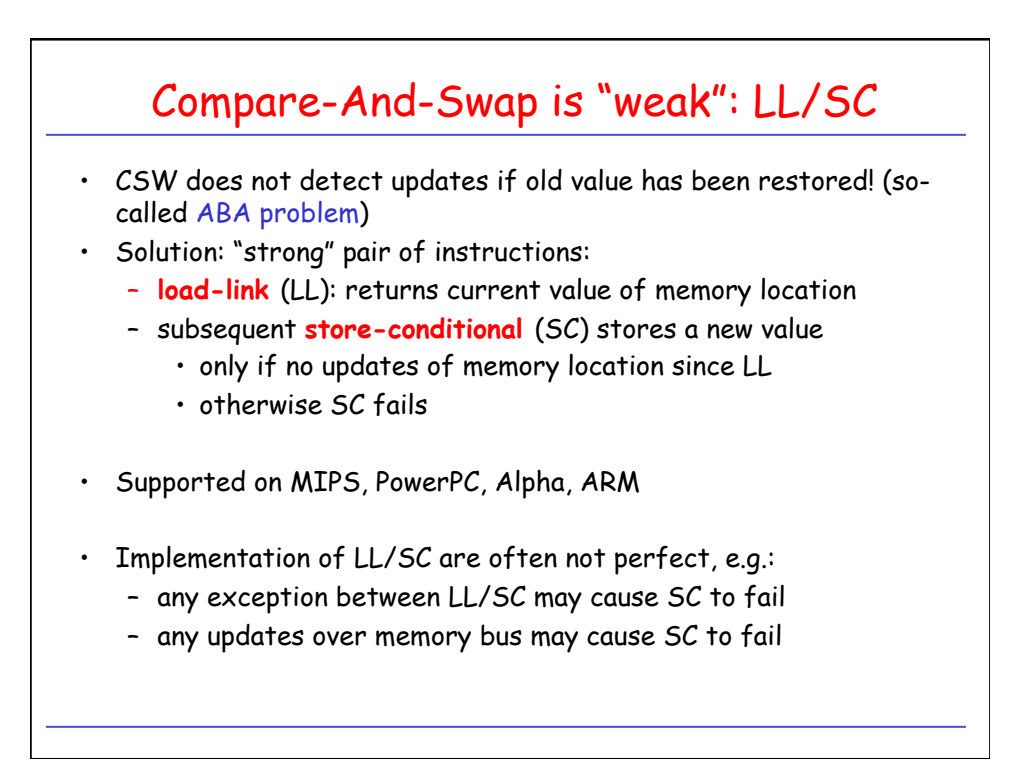

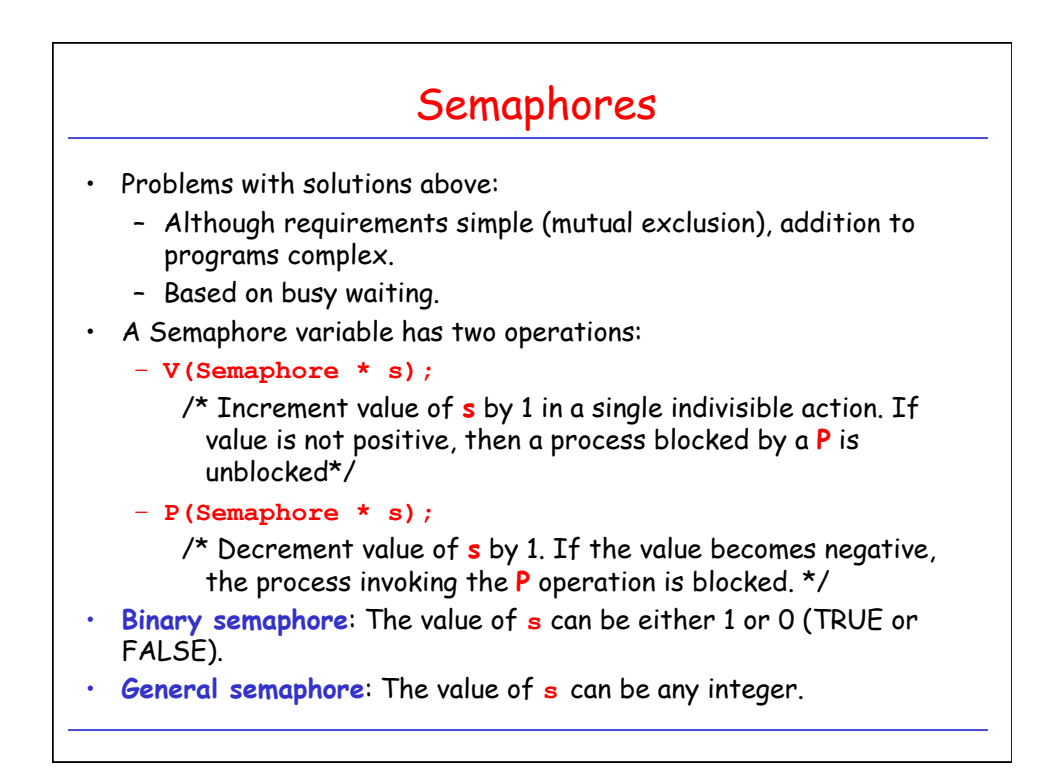

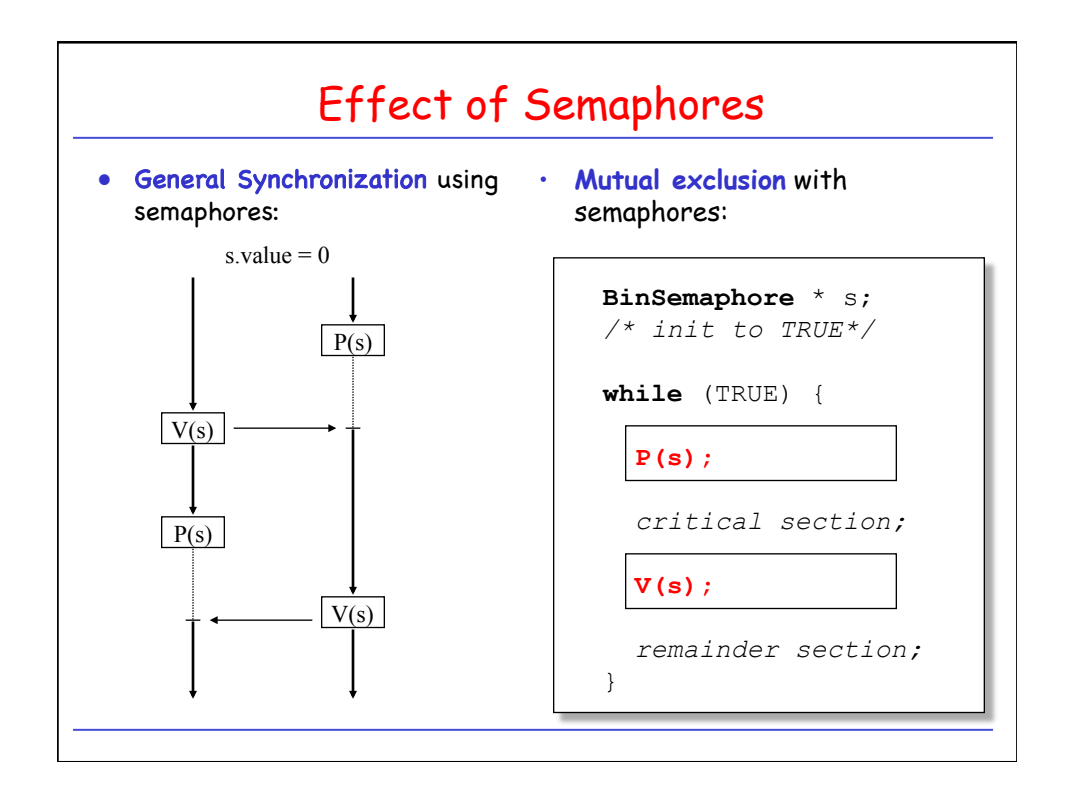

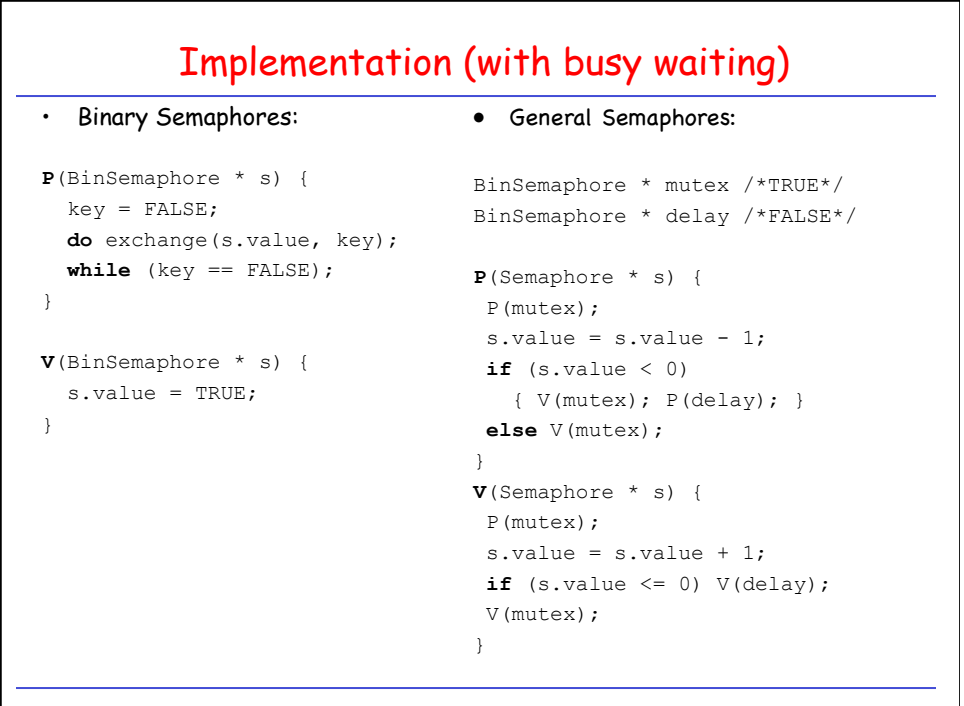

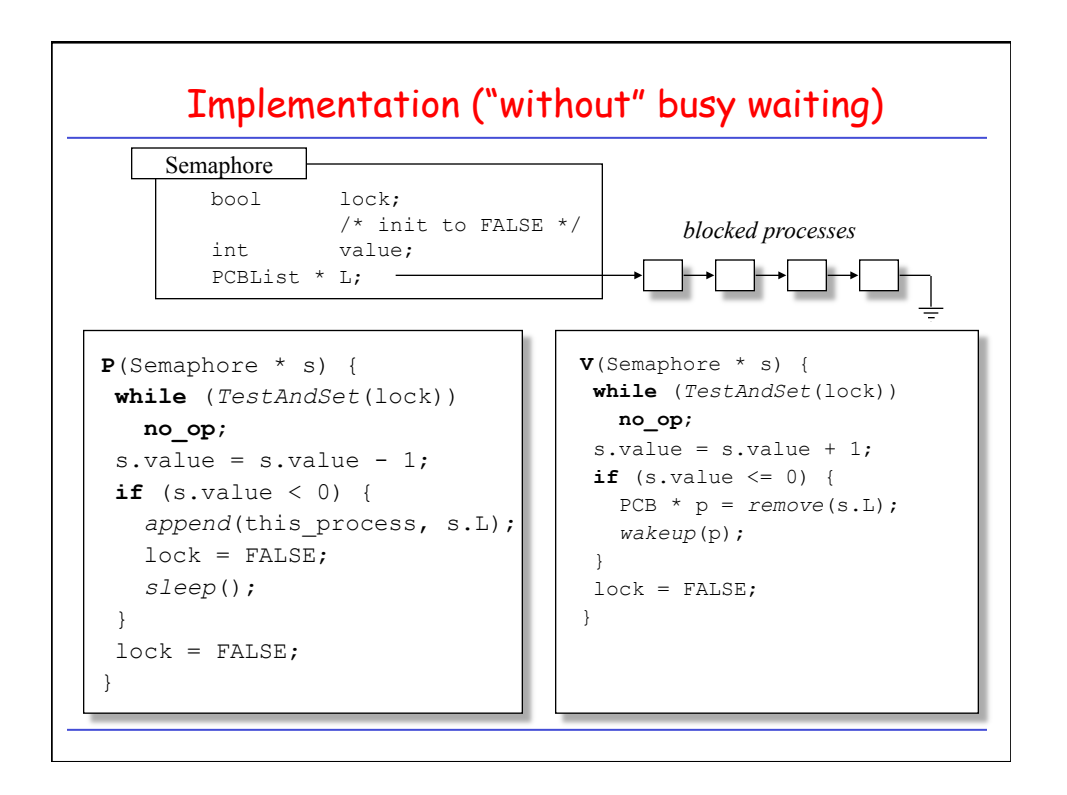

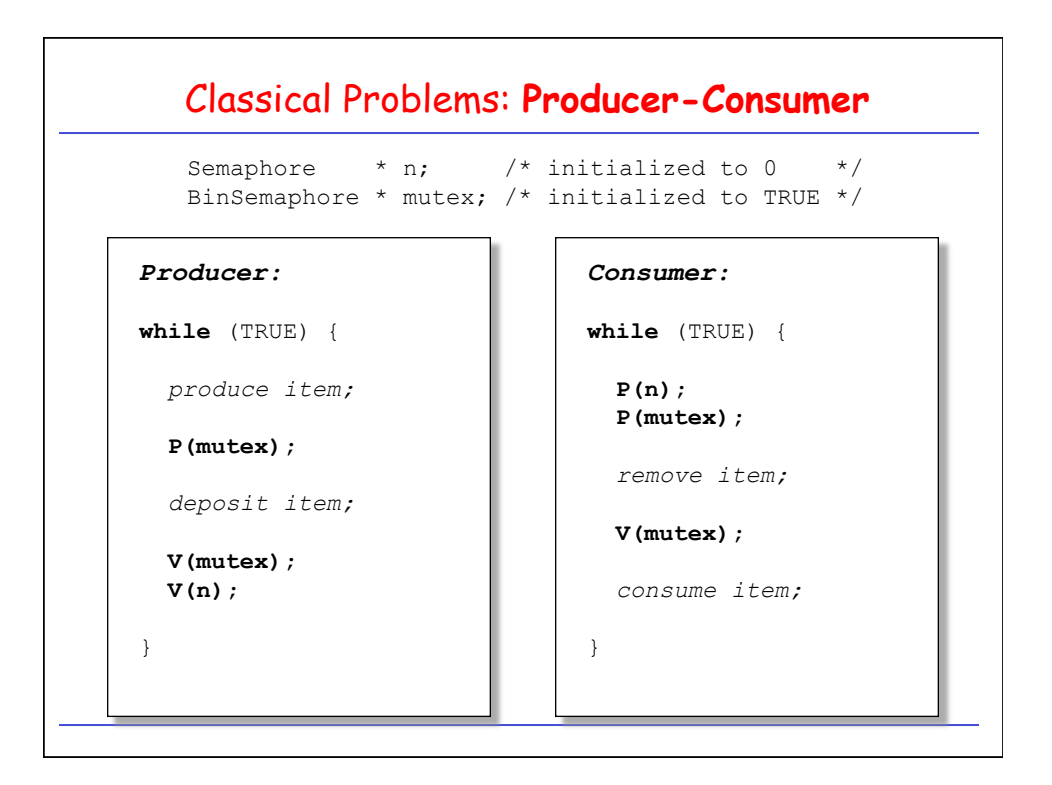

```
Classical Problems:
 Producer-Consumer with Bounded Buffer 
Producer: 
while (TRUE) { 
  produce item;
  P(empty); 
  P(mutex);
  deposit item;
  V(mutex); 
  V(full);
} 
                               Consumer: 
                               while (TRUE) { 
                                  P(full); 
                                  P(mutex);
                                  remove item;
                                  V(mutex);
                                  V(empty);
                                  consume item;
                               } 
   Semaphore * full; /* initialized to 0 */
   Semaphore * empty; /* initialized to n */
   BinSemaphore * mutex; /* initialized to TRUE */
```
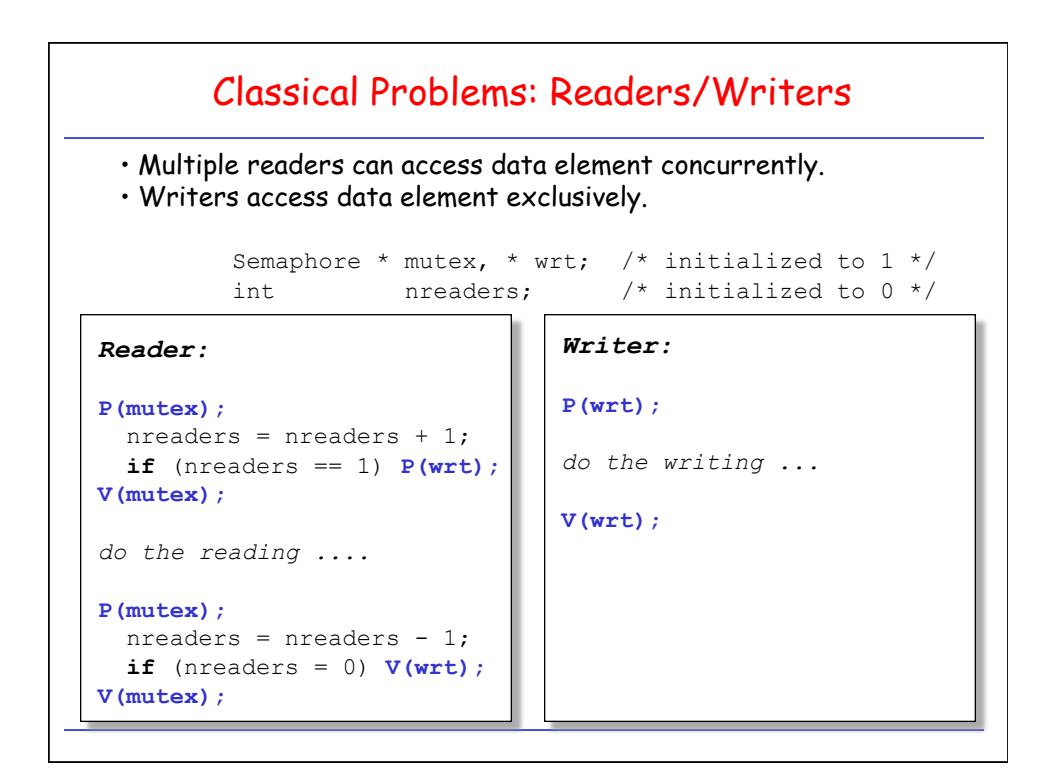

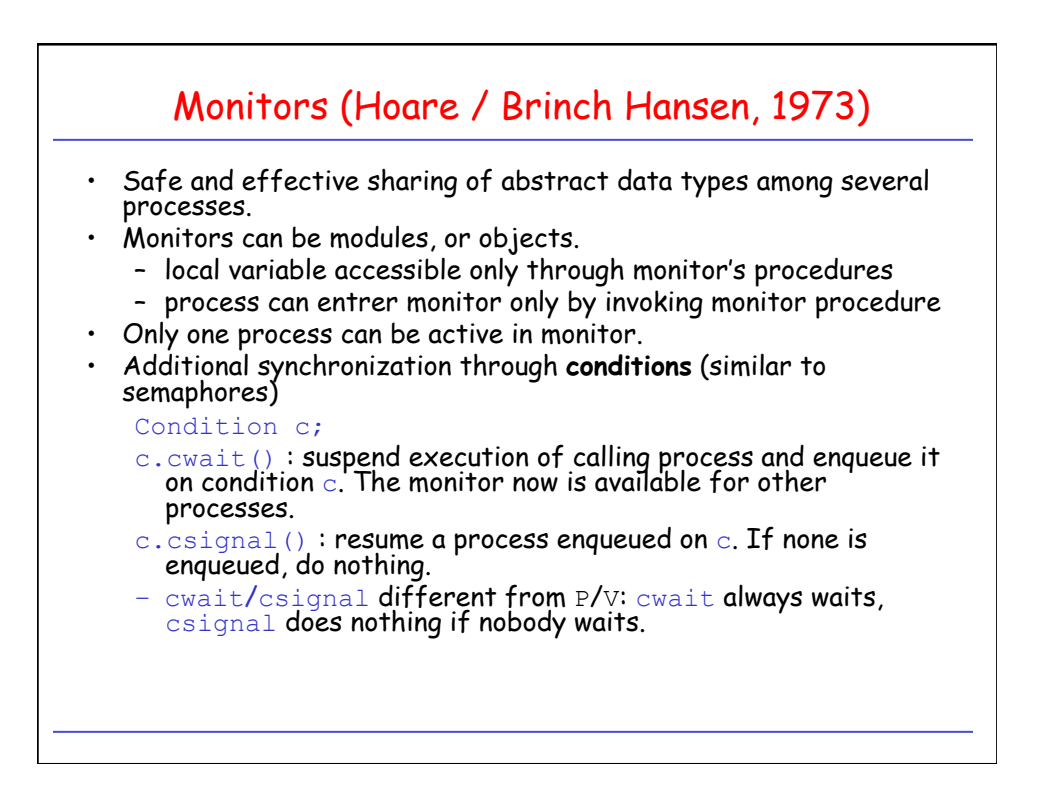

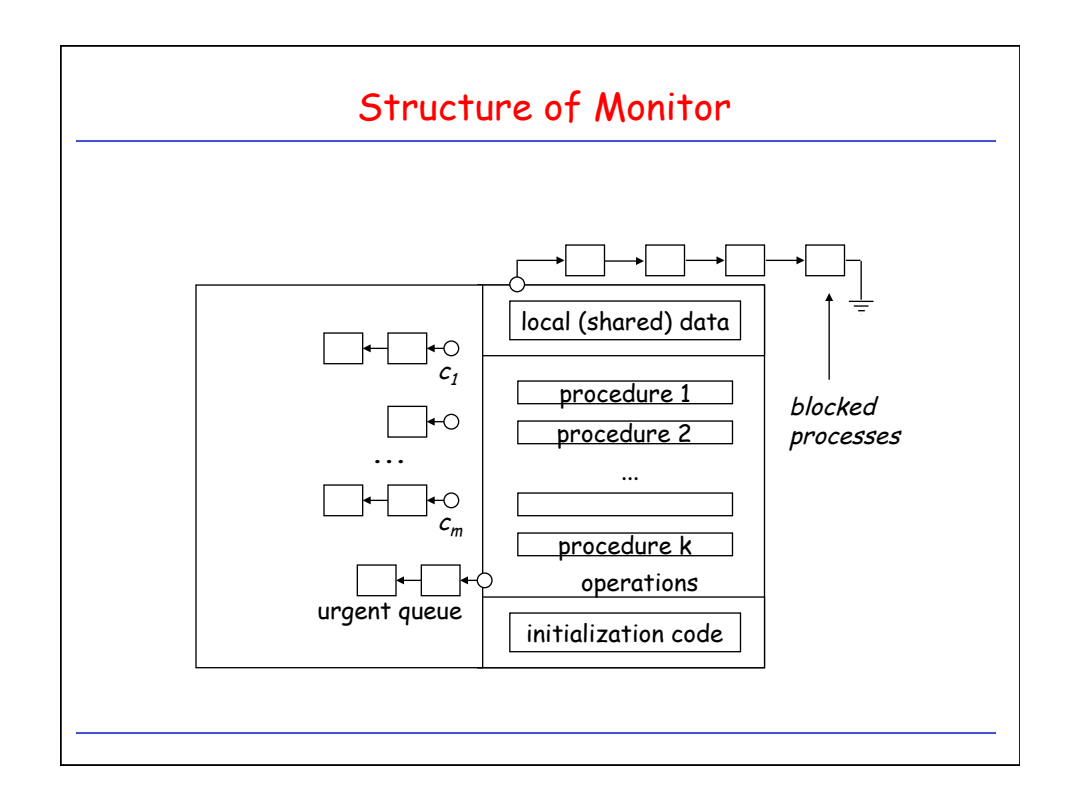

```
Example: Binary Semaphore 
monitor BinSemaphore { 
  bool locked; /* Initialize to FALSE */ 
   condition idle; 
  entry void P() { 
      if (locked) idle.cwait(); 
     locked = TRUE; } 
   entry void V() { 
      locked = FALSE; 
       idle.csignal(); 
   } 
}
```

```
Example: Bounded Buffer Producer/Consumer 
void deposit(Item x) { 
void remove(Item & x) { 
 if (count == N)
 notfull.cwait(); 
 buffer[nextin] = x; 
nextin = nextin + 1 mod count = count - 1;
 N; 
 count = count + 1;
  notempty.csignal(); 
} 
                        if (count == 0) notempty.cwait(); 
                         x = buffer[nextout]; 
                        nextout = nextout + 1 mod N; notfull.csignal(); 
                        } 
monitor boundedbuffer { 
 Item buffer[N]; /* buffer has N items */ 
 int nextin; /* init to 0 */
 int nextout; /* init to 0 */
 int count; /* init to 0 */
  condition notfull; /* for synchronization */
  condition notempty;
```
## Incorrect Implementation of Readers/Writers

```
monitor ReaderWriter{ 
     int numberOfReaders = 0; 
     int numberOfWriters = 0; 
     boolean busy = FALSE; 
      /* READERS */ 
     procedure startRead() { 
       while (numberOfWriters != 0); 
        numberOfReaders = numberOfReaders + 1; 
\rightarrow \rightarrow procedure finishRead() { 
      numberOfReaders = numberOfReaders - 1; } 
     /* WRITERS */ 
     procedure startWrite() { 
       numberOfWriters = numberOfWriters + 1; 
       while (busy || (numberOfReaders > 0)); 
       busy = TRUE; 
     }; 
     procedure finishWrite() { 
       numberOfWriters = numberOfWriters - 1; 
       busy = FALSE; 
     }; 
   };
```
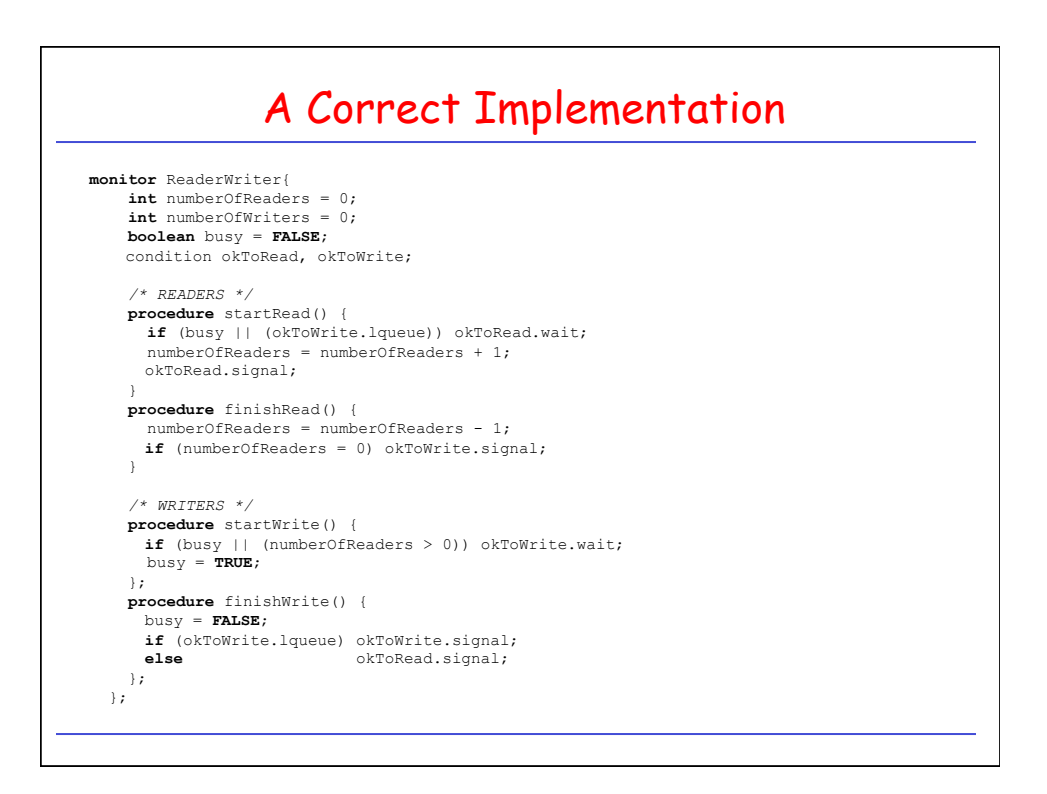

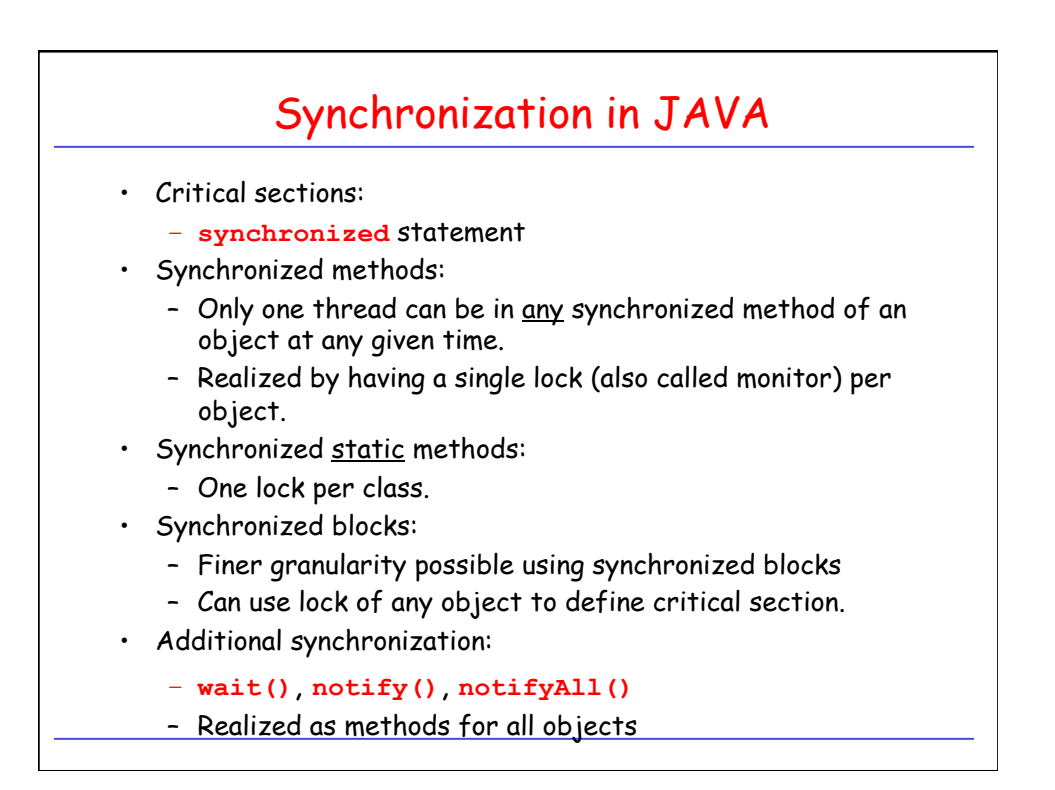

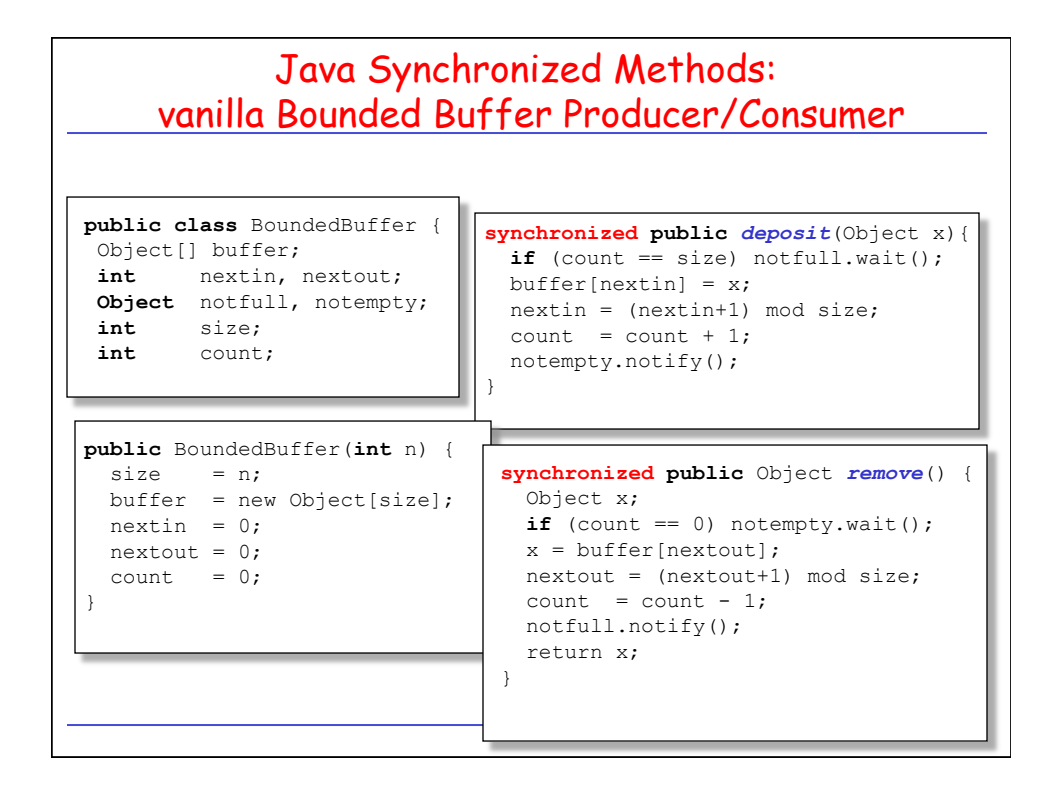

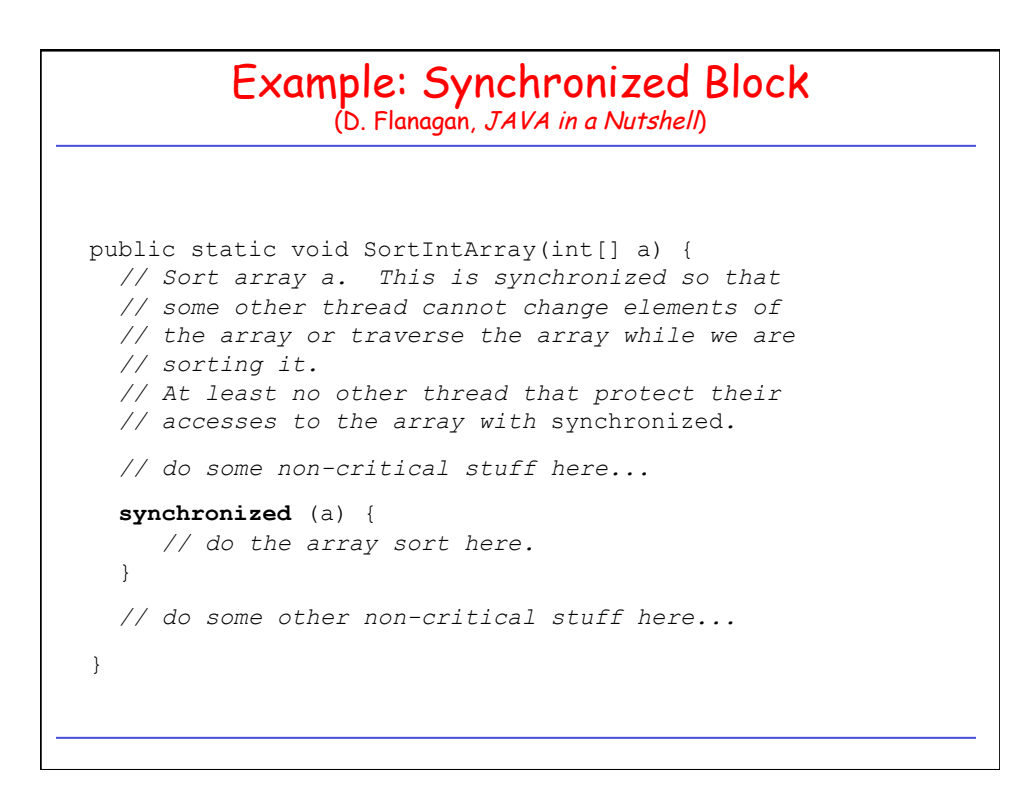